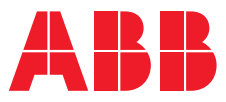

# **Quick Start Guide** Relay Retrofit Program

**—** 

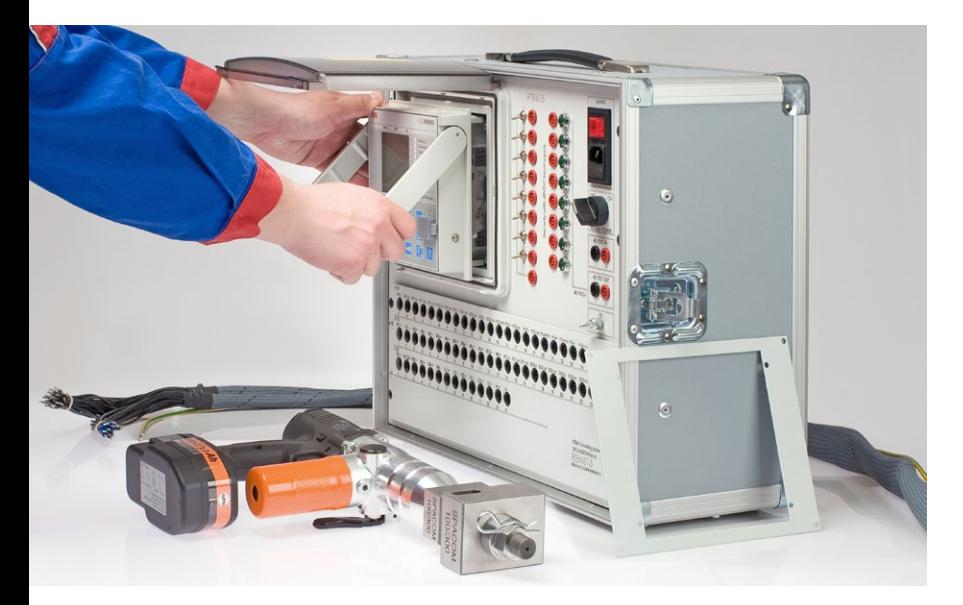

With these carefully engineered tools and accessories, the time and effort needed to perform all the retrofit project phases – from engineering to final testing – is considerably reduced.

The program includes all the devices, accessories, hardware and software tools needed for a timely scheduled and controlled execution of your retrofit project.

### **Program deliverables**

The Relay Retrofit Program for selected existing relays consists of the following:

- 615 series protection and control IEDs as replacement devices
- IED Migration Support Tool (MST)
- Relion Test Box, RTB615, with masking plates
- Replacement IED test templates
- Wire markings and wiring harnesses
- Cover plates
- Cutting tool
- Documentation
- Training

The program supports the migration of the existing relay's functionality into the new replacement IED, with the help of software and hardware tools and related accessories.

ABB's Relay Retrofit Program encompasses a repeatable procedure for replacing existing protection relays using predesigned tools and installation accessories and a dedicated software tool for setting parameter migration. ABB's protection relays from the Relion® product family are used as the replacement devices.

The program also offers the possibility to benefit from additional features, which become available with the replacement IED, for example, adding arc flash protection. Note, however, that the additional features and communication configuration are subject to supplementary engineering.

## **About this guide**

This quick guide is designed to introduce the key concepts of the Relay Retrofit Program, providing an overview to the engineering, installing and testing activities.

For more detailed information, please refer to the complete customer documentation, which is available on the **Relay Retrofit Program's web page**. Go to: [https://new.abb.com/medium-voltage/](https://new.abb.com/medium-voltage/distribution-automation/protection-relay-services/extensions-upgrades-and-retrofits/retrofits/relay-retrofit-program) [distribution-automation/protection-relay-services/](https://new.abb.com/medium-voltage/distribution-automation/protection-relay-services/extensions-upgrades-and-retrofits/retrofits/relay-retrofit-program) [extensions-upgrades-and-retrofits/retrofits/relay](https://new.abb.com/medium-voltage/distribution-automation/protection-relay-services/extensions-upgrades-and-retrofits/retrofits/relay-retrofit-program)[retrofit-program.](https://new.abb.com/medium-voltage/distribution-automation/protection-relay-services/extensions-upgrades-and-retrofits/retrofits/relay-retrofit-program)

# **ABB's Relay Retrofit Program**

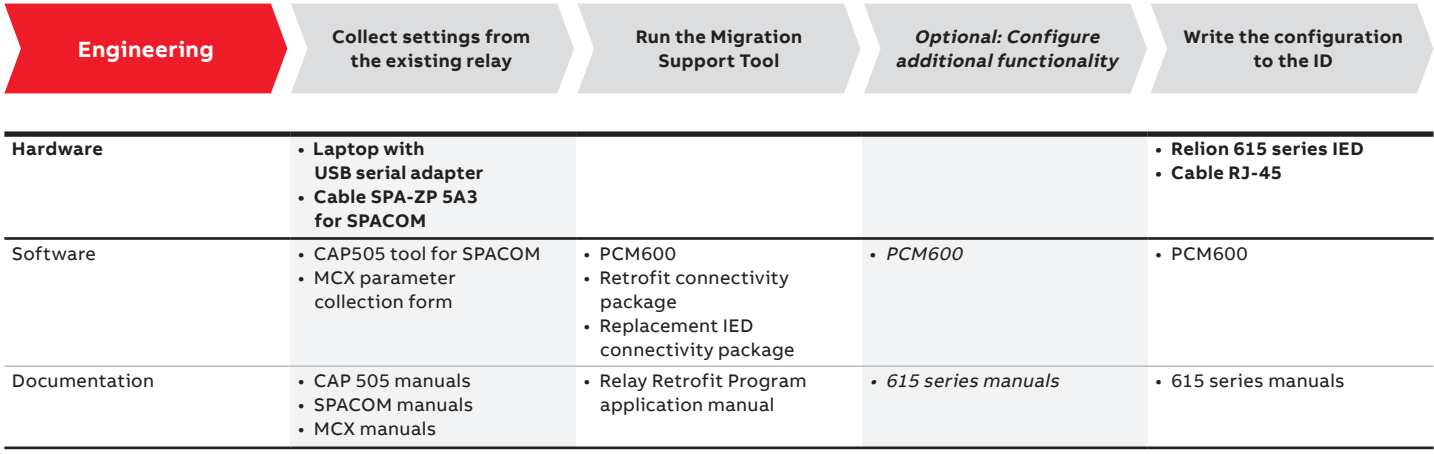

**Work instructions:** Relay Retrofit Program Migration Support Tool Tutorial 1MRS757634

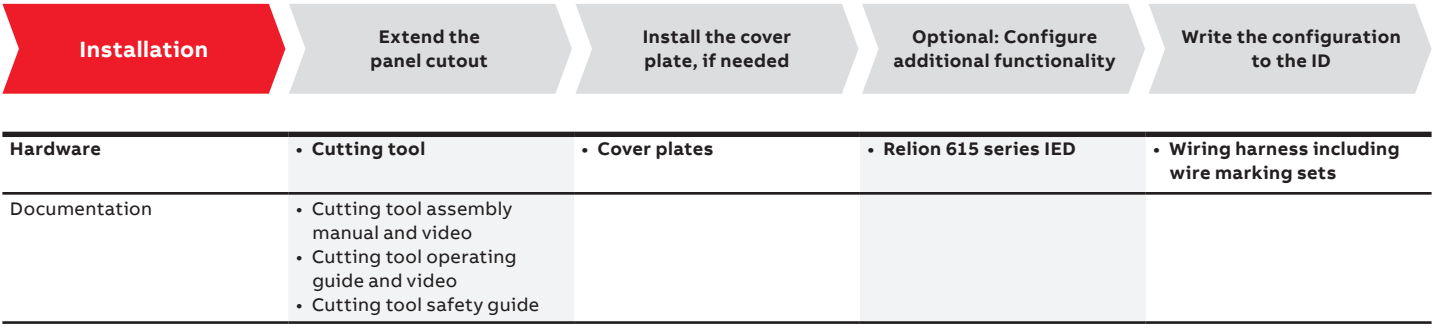

# **Work instructions:** Relay Retrofit Program Application Manual 1MRS757638

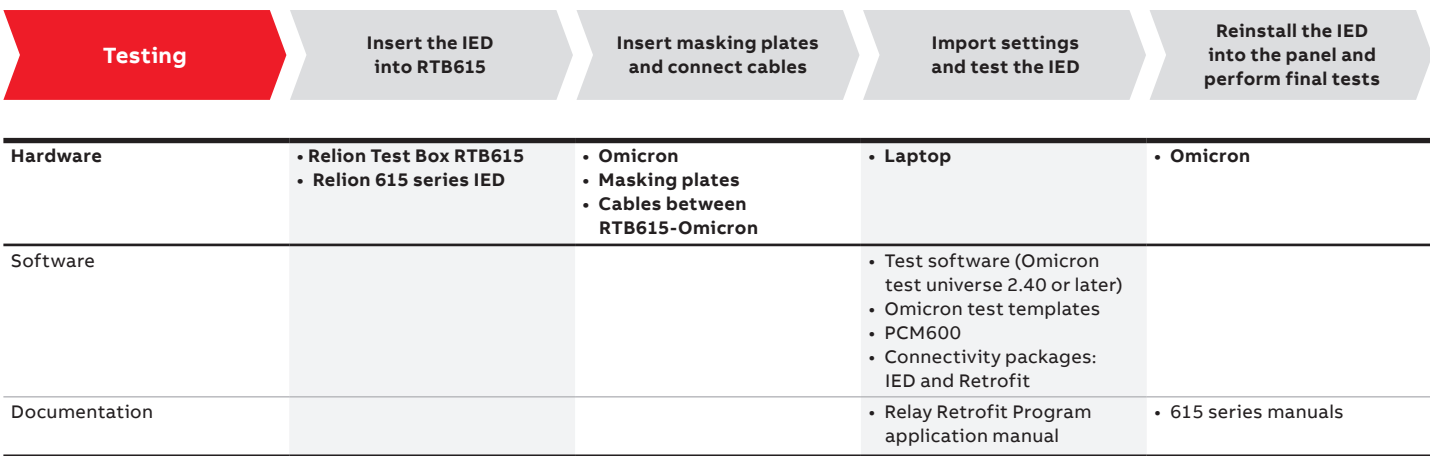

**Work instructions:** Relay Retrofit Program Testing Tutorial 1MRS757639

**—** 

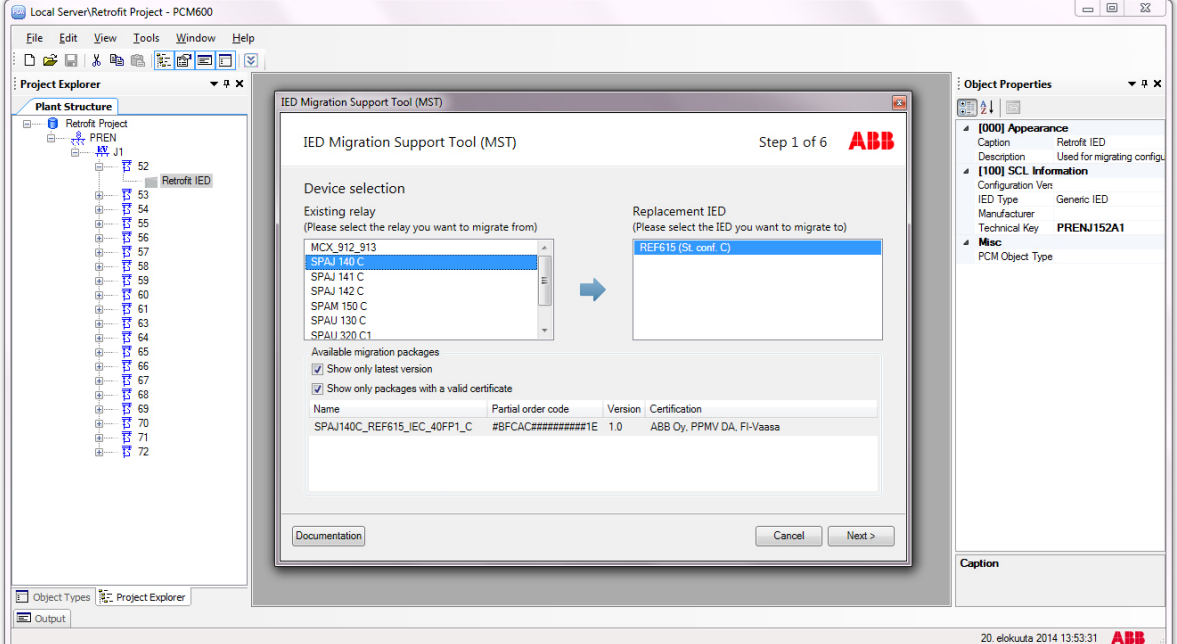

#### **Existing relay migration with the Migration Support Tool**

#### **—**

**—**

#### **Existing relay types and replacement IEDs**

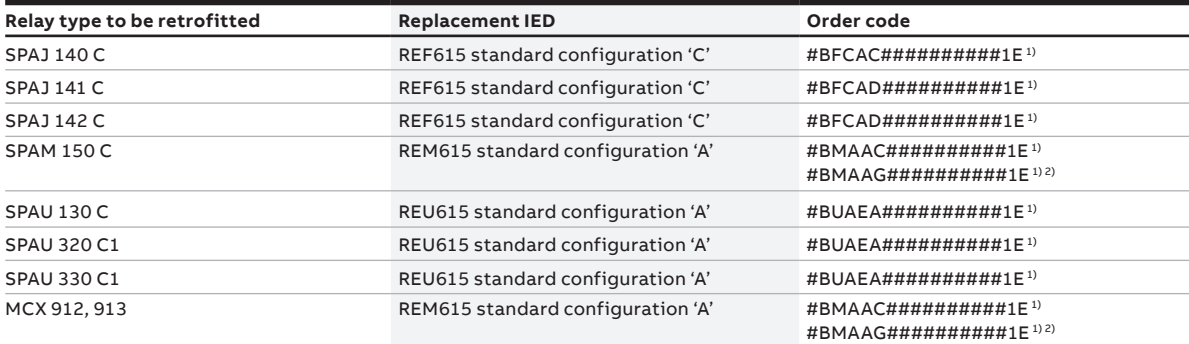

 $1)$  The order code for a replacement IED includes a fi xed (in capital letters) and a non-fi xed (in hashes (#)) part.

The non-fi xed part can be freely selected as when ordering any 615 series IED.

2) With RTD inputs

**—**

For more information, please contact

## **ABB Distribution Solutions**

P.O. Box 699 FI-65101 Vaasa, Finland Phone: + 358 10 22 11

# **[abb.com/se](https://new.abb.com/service)rvice [abb.com/substationautomation](https://new.abb.com/substation-automation)**

# IMRS758133 REV CEN 02-2019 1MRS758133 REV C EN 02-2019

**—** We reserve the right to make technical changes or modify the contents of this document without prior notice. With regard to purchase orders,<br>the agreed particulars shall prevail. ABB does not accept any responsibility<br>whatsoever for potential errors or possible lack of information in this document.

We reserve all rights in this document and in the subject matter and illustrations contained therein. Any reproduction, disclosure to third parties or utilization of its contents – in whole or in parts – is forbidden without prior written consent of ABB. Copyright© 2019 ABB. All rights reserved.